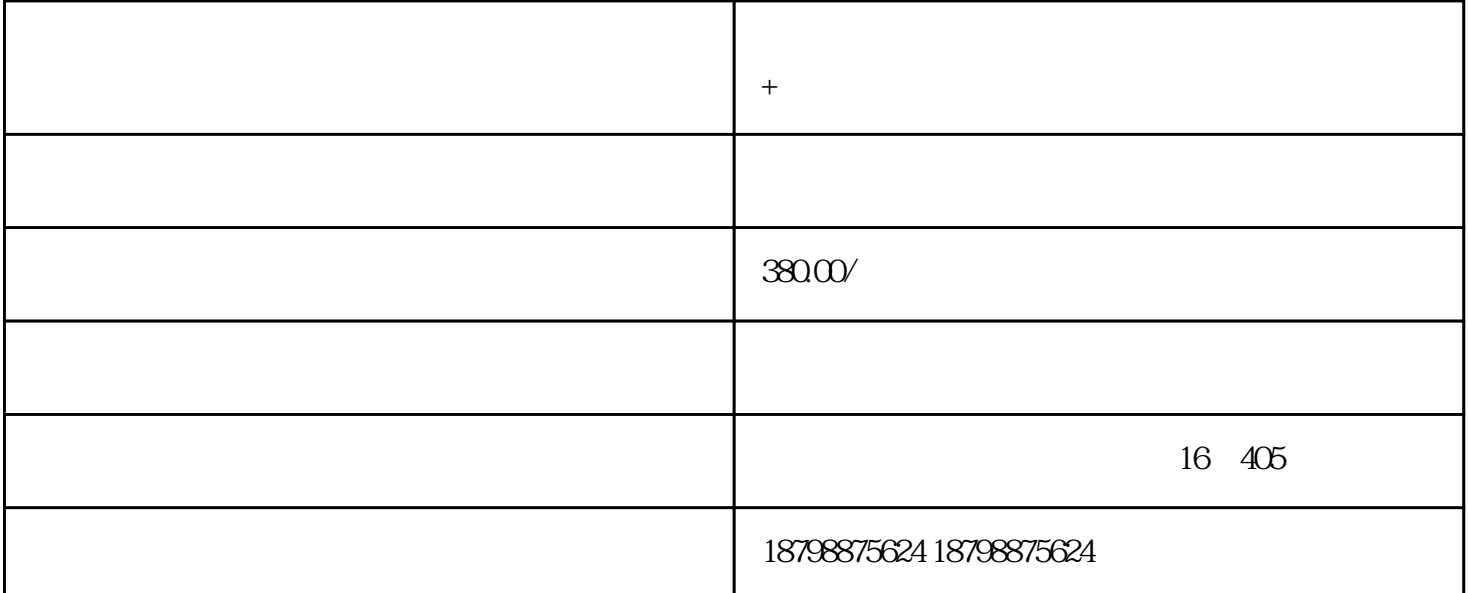

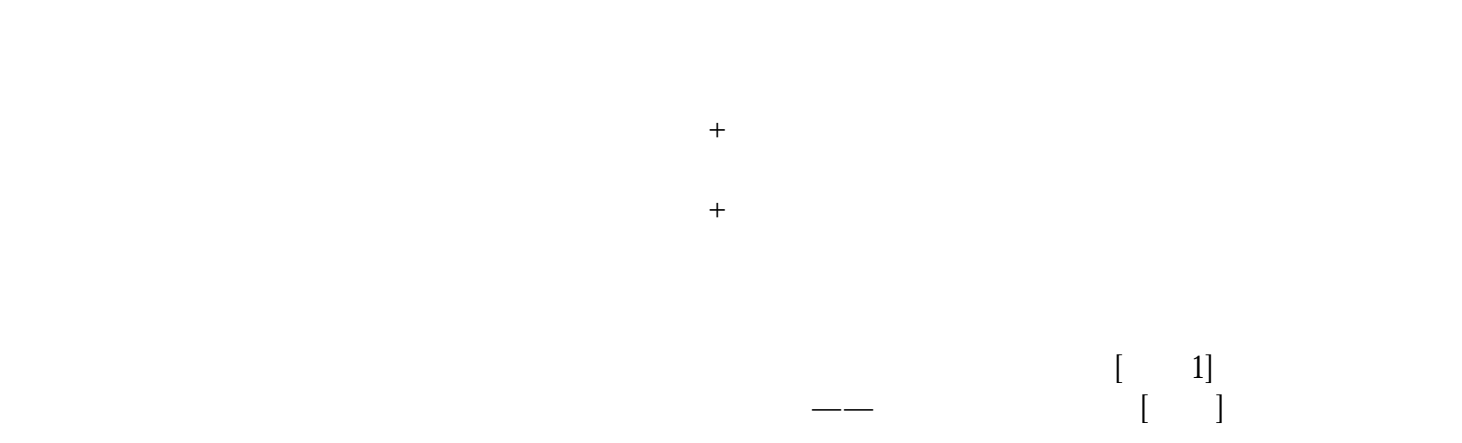

→ → → → → WIFI· → → DCD  $24$ 

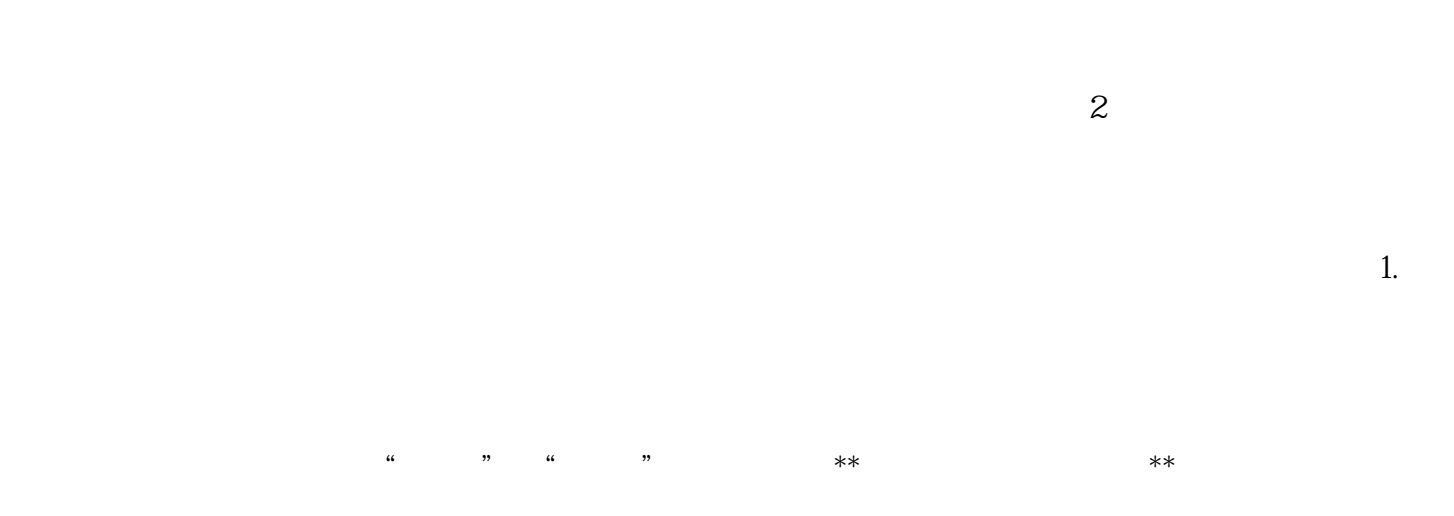

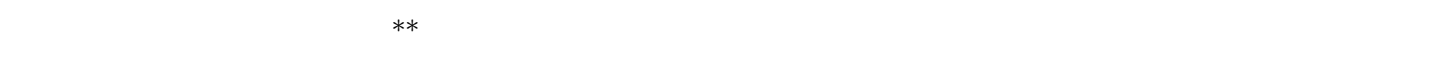

 $\pm$  $\mathbb{R}^n$  , and  $\mathbb{R}^n$  , and  $\mathbb{R}^n$  are the  $\mathbb{R}^n$  and  $\mathbb{R}^n$ . The  $\mathbb{R}^n$  $\sim$ 

 $3.$